## Multicast

Srinidhi Varadarajan

## Topics

- **Multipoint communications**
- **IP Multicast**
	- **Addressing**
	- **IGMP**
- **API support for multicast** – **IP multicast API**
- **Multicast application examples** – **IP multicast API: sender, recvr**

4/16/2001 2

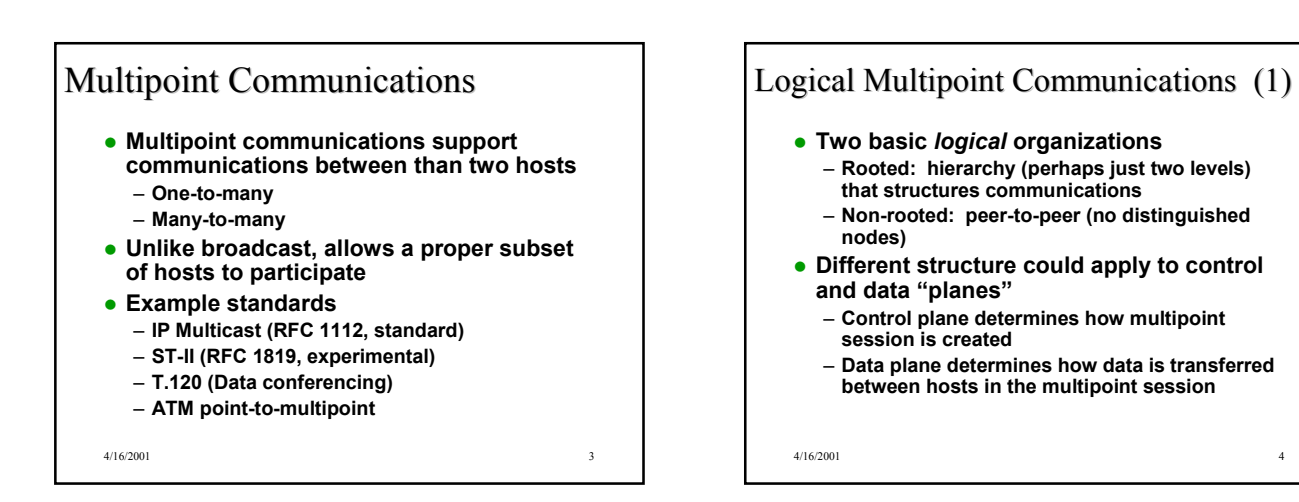

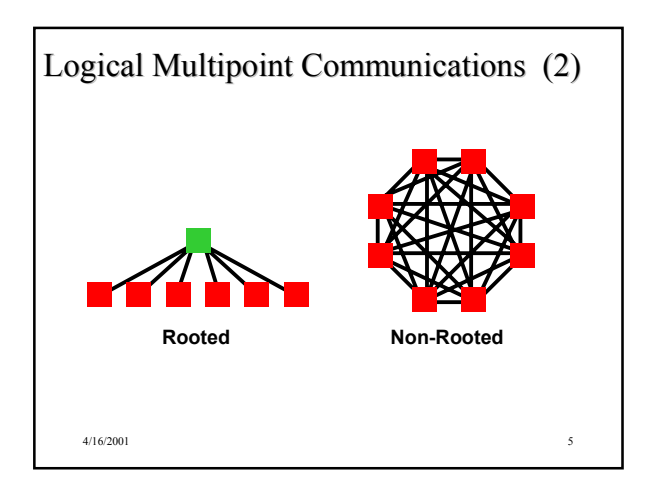

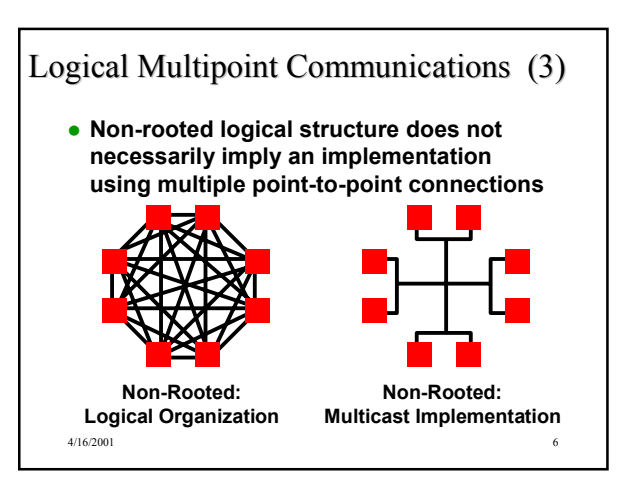

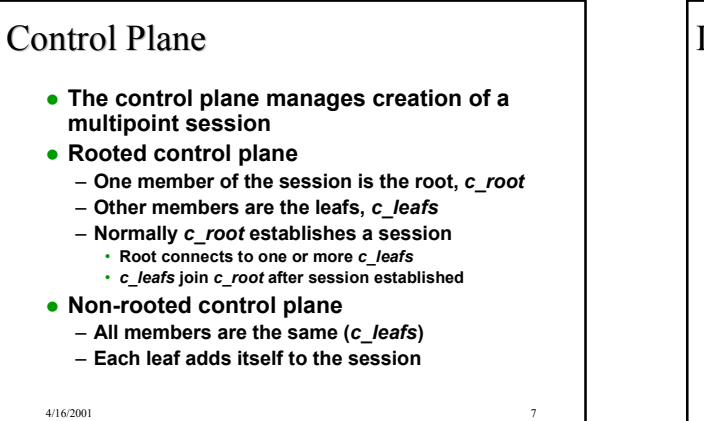

## Data Plane

- **The data plane is concerned with data transfer**
- **Rooted data plane**
	- **Special root member,** *d\_root*
	- **Other members are leafs,** *d\_leafs*
	- **Data transferred between** *d\_leafs* **and** *d\_roots* • *d\_leaf* **to** *d\_root*
		- *d\_root* **to** *d\_leaf*
	- **There is no direct communication between**  *d\_leafs*
- **Non-rooted data plane**
- **No special members, all are** *d\_leafs*
- **Every** *d\_leafs* **communicate with all** *d\_leafs*
- 4/16/2001 8

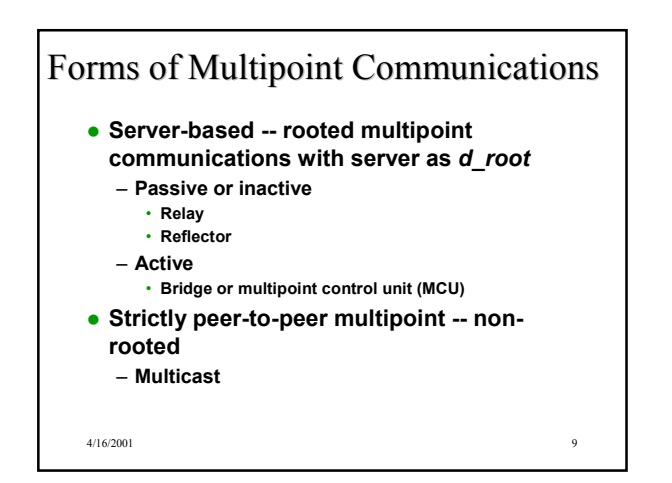

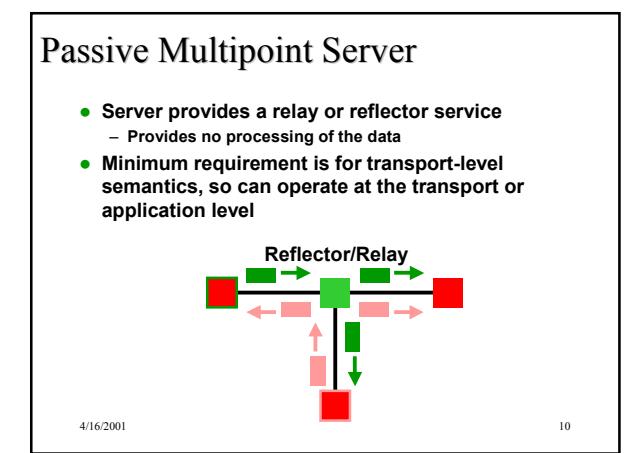

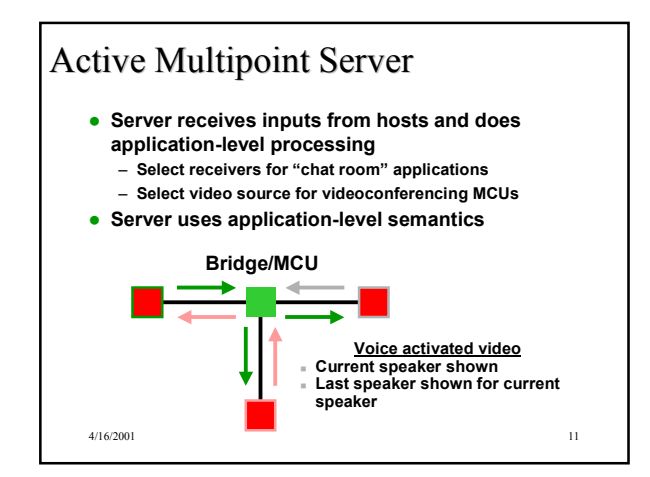

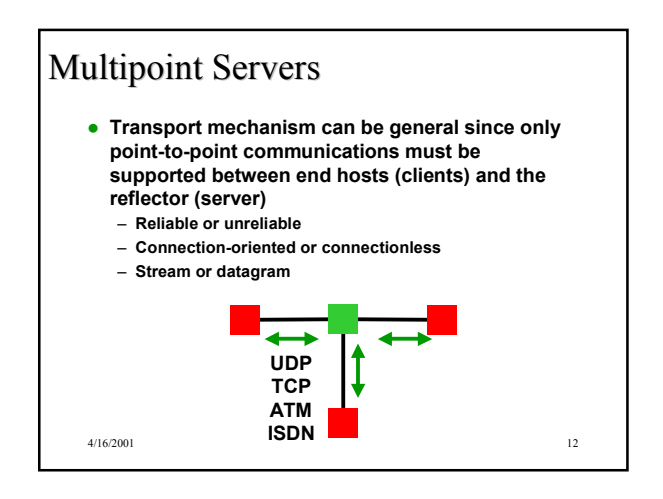

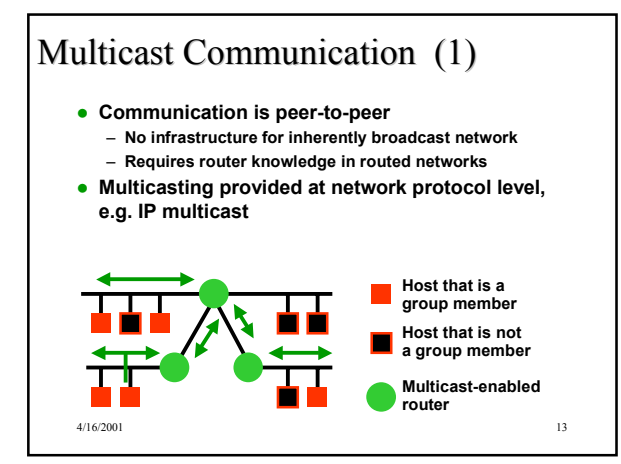

# Multicast Communication (2)

- **Transport mechanism and network layer must support multicast**
- $\bullet$  **Internet multicast limited to UDP** – **Unreliable: No acknowledgements or other error recovery schemes (perhaps at application level)**
	- **Connectionless: No connection setup (although there is routing information provided to multicast enabled routers)**
	- **Datagram: Message-based multicast**

4/16/2001 14

#### 4/16/2001 15 IP Multicast IP Multicast **IP supports multicasting** – **Uses only UDP, not TCP (other experimental transport protocols support multicast)** – **Special IP addresses (Class D) identify multicast groups** – **Internet Group Management Protocol (IGMP) to provide group routing information** – **Multicast-enabled routers selectively forward multicast datagrams** – **IP TTL field limits extent of multicast Requires underlying network and adapter to support broadcast or, preferably, multicast** – **Ethernet supports multicast**

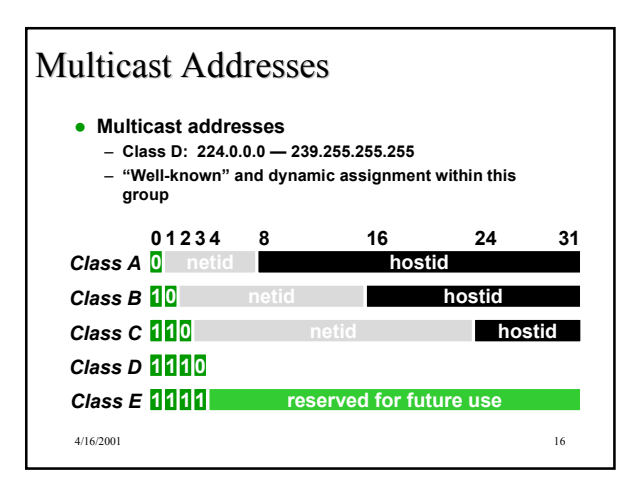

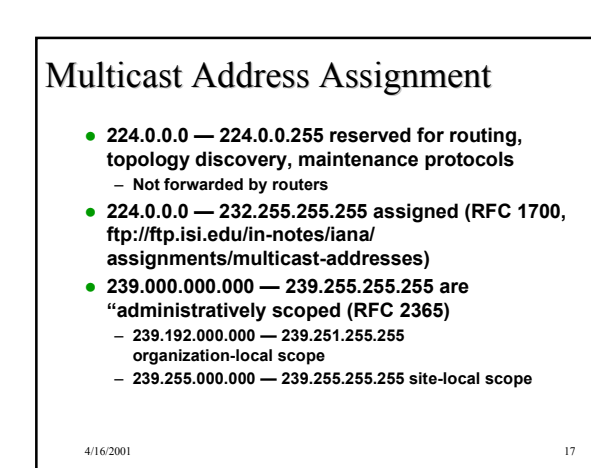

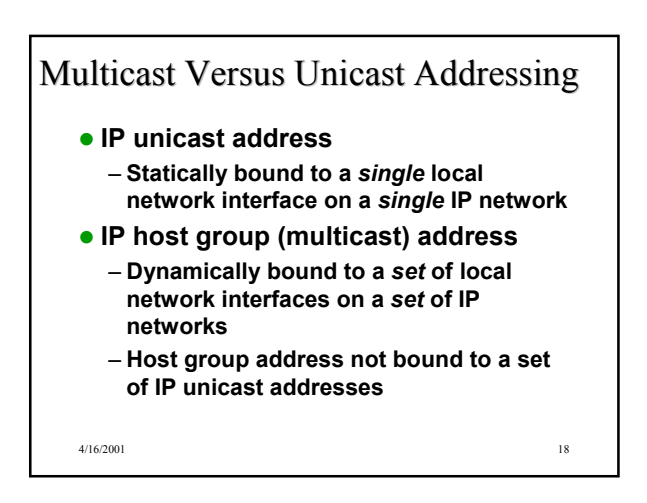

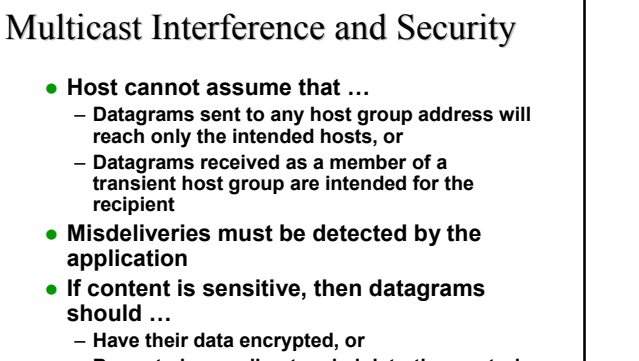

- **Be routed according to administrative controls**
- 

## Multicast Routing (1)

- **Multicast routers** *do not* **maintain a list of individual members of each host group**
- **Multicast routers** *do* **associate zero or more host group addresses with each interface**

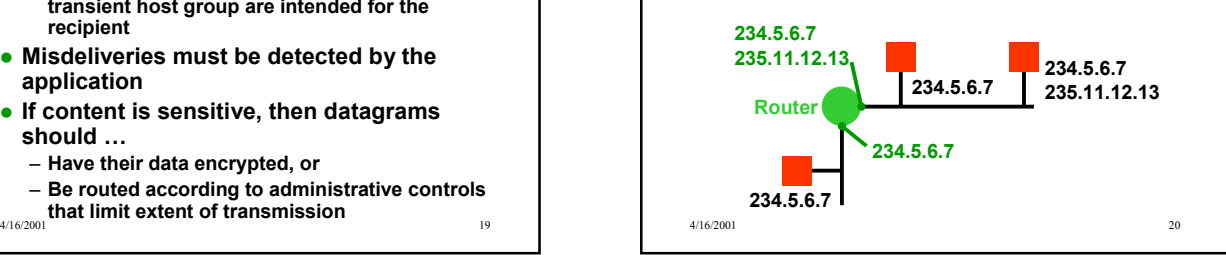

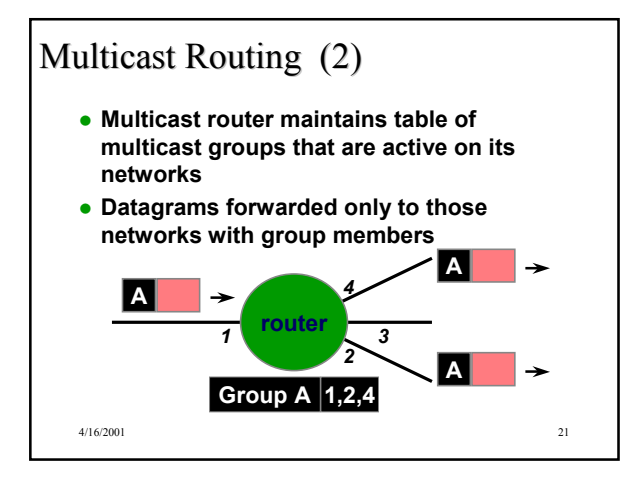

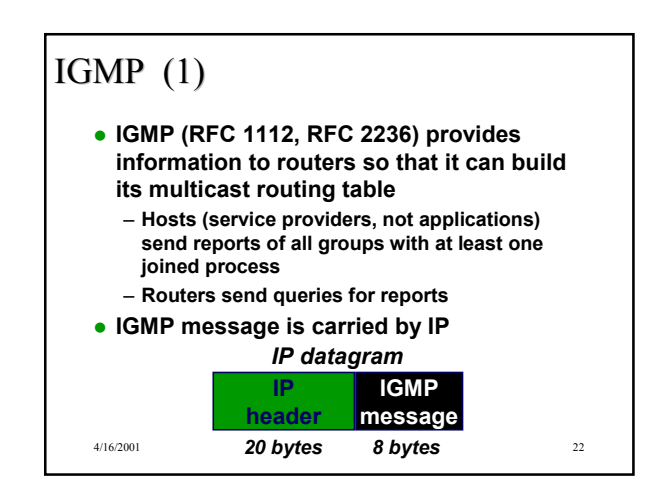

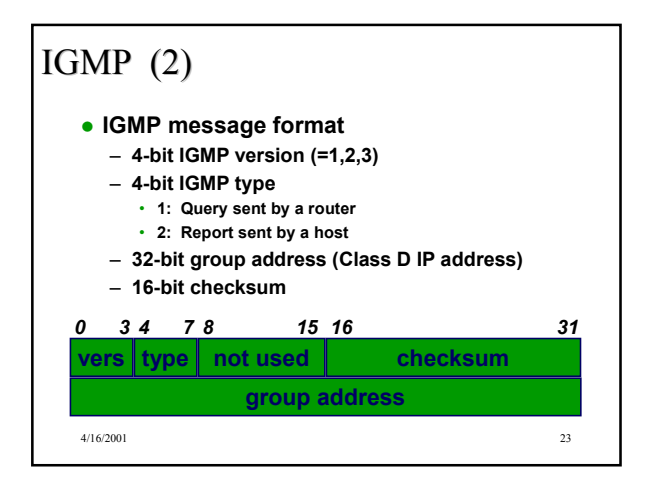

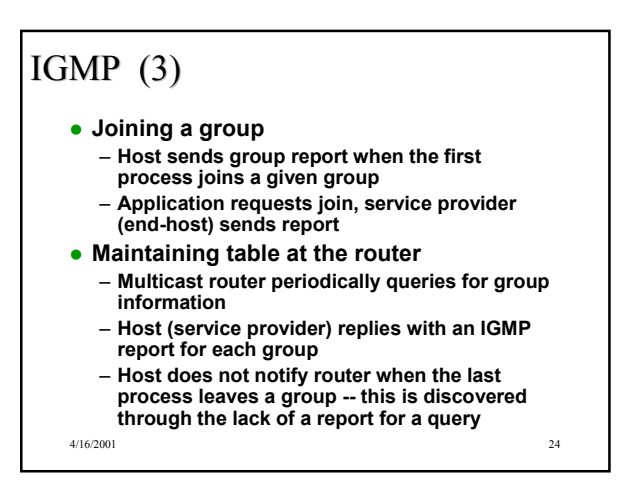

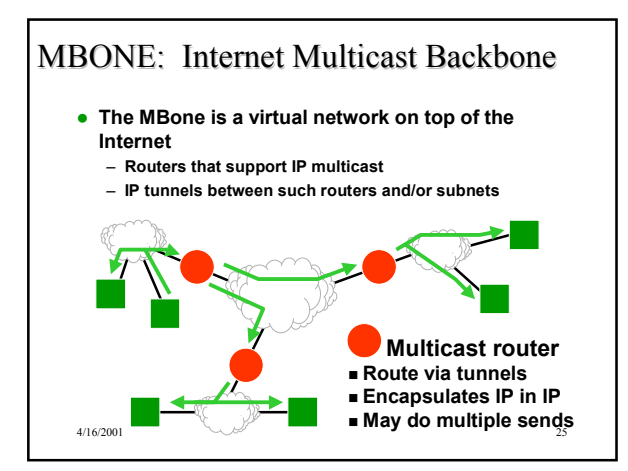

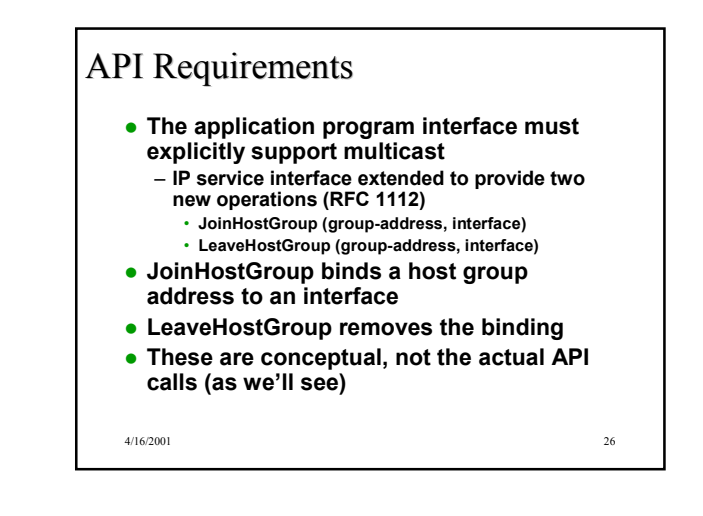

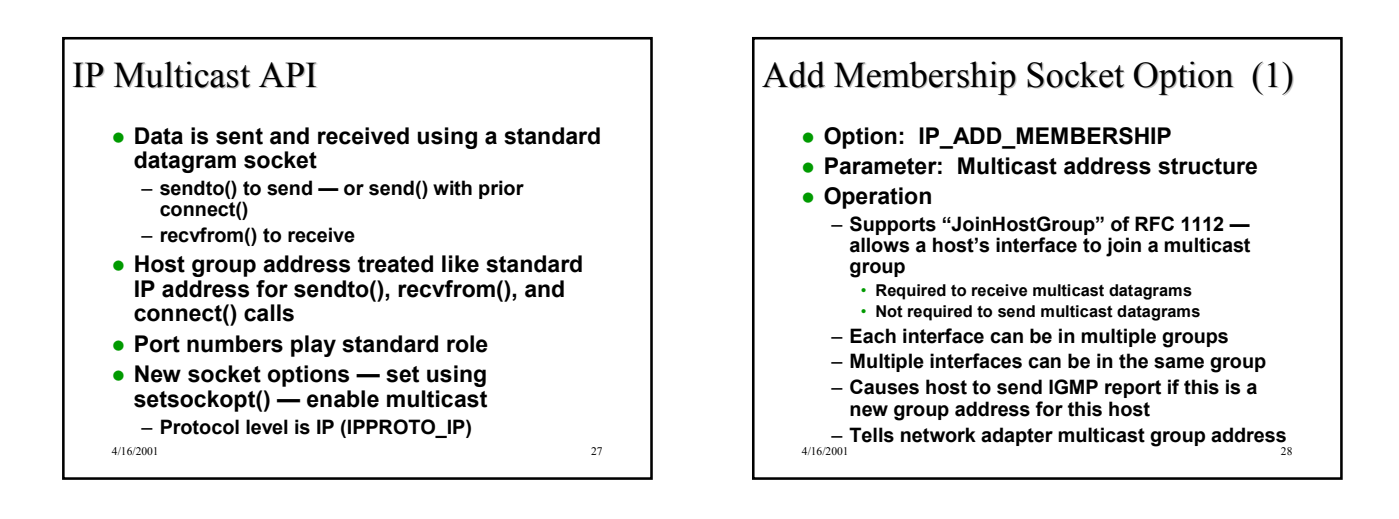

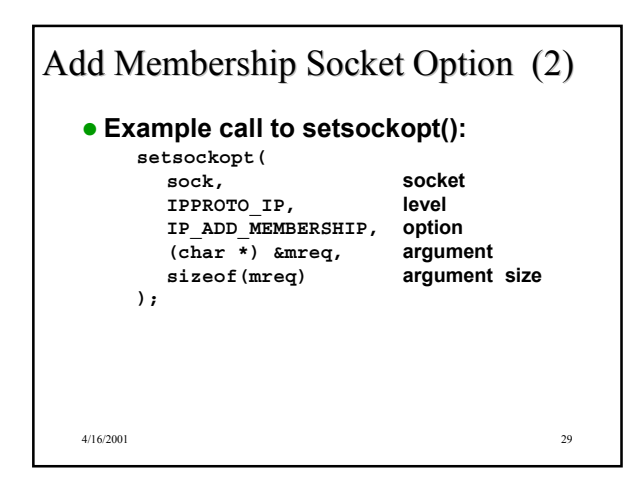

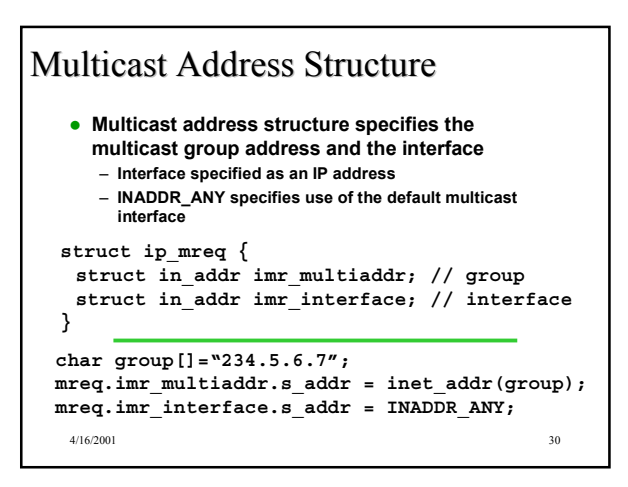

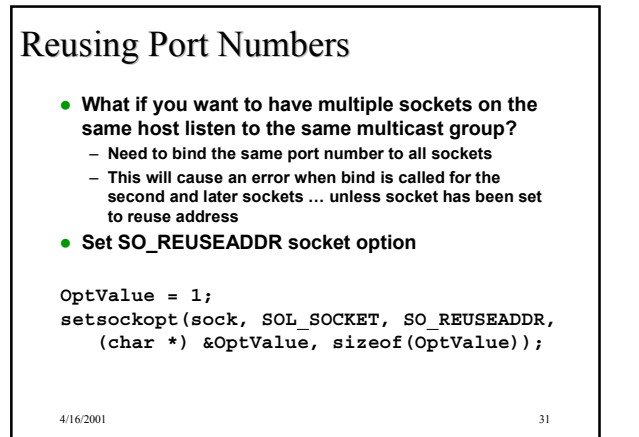

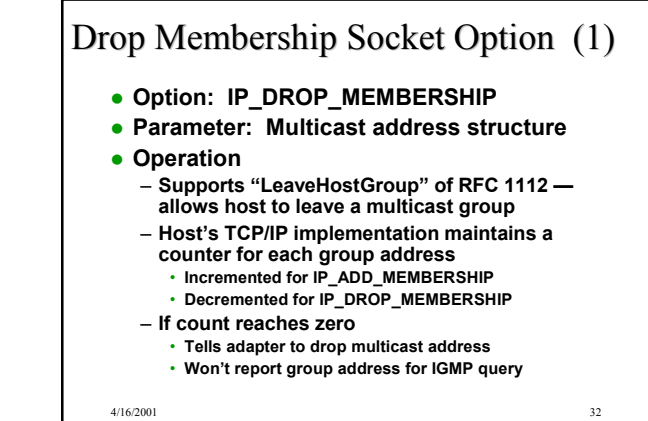

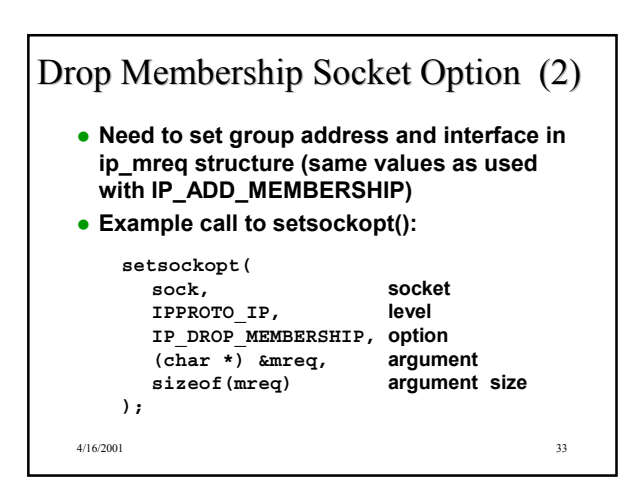

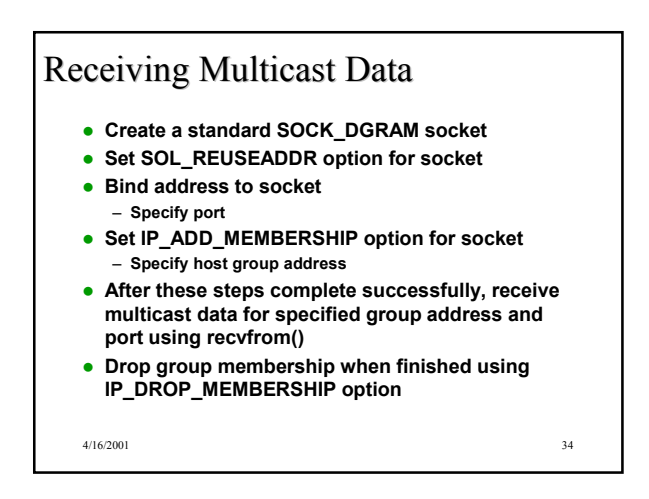

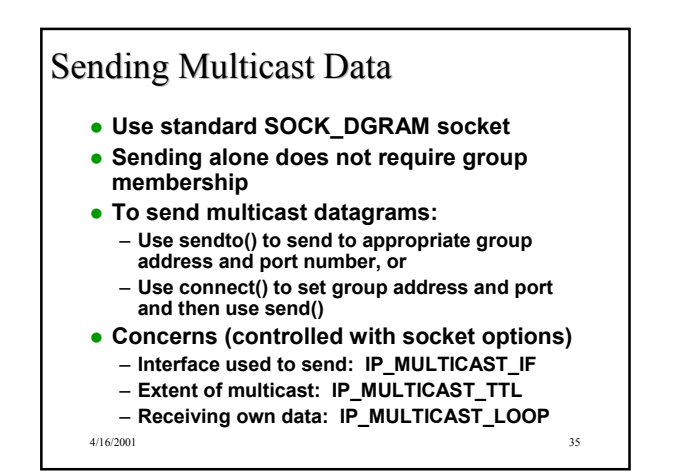

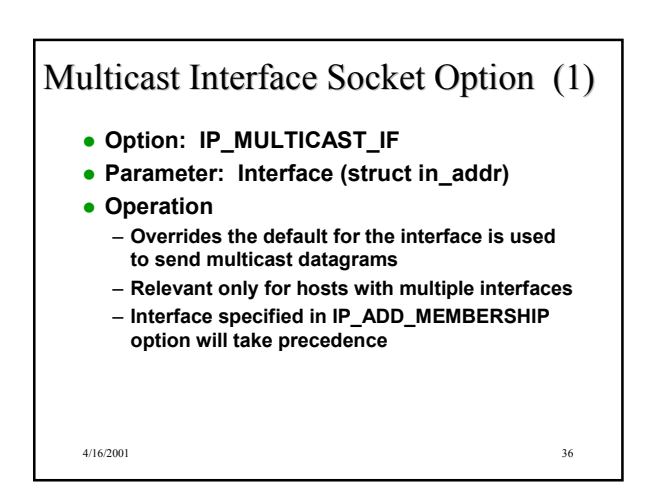

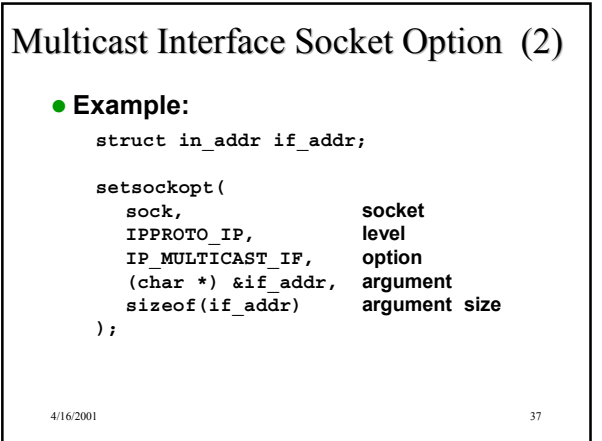

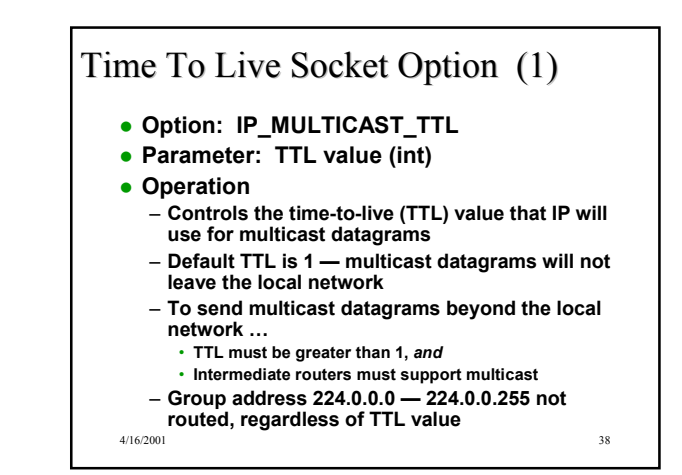

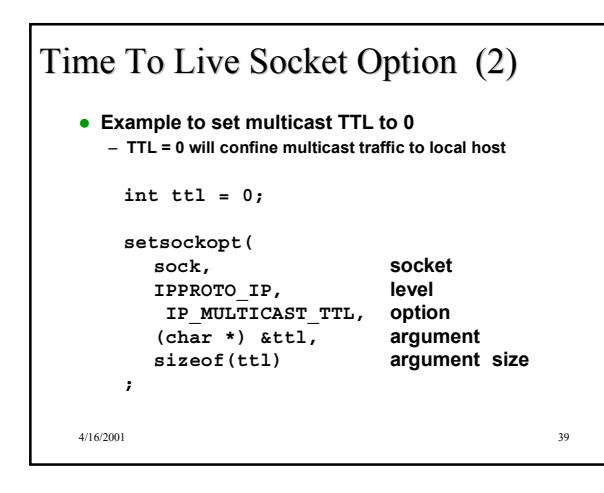

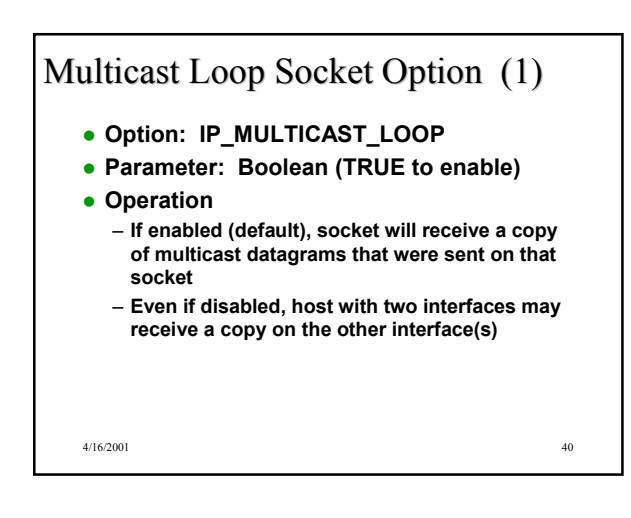

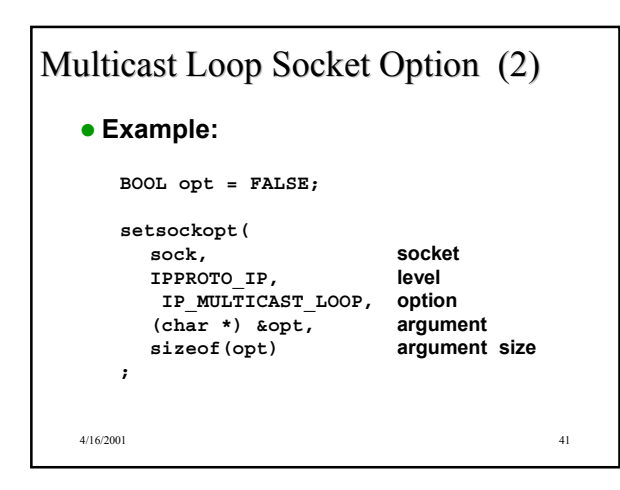

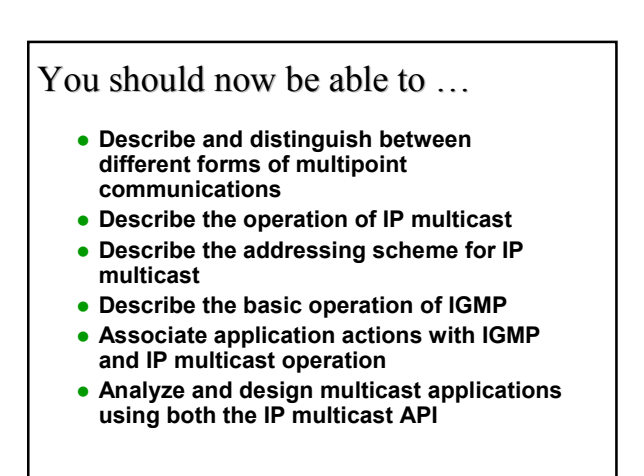